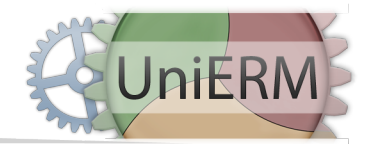

## **UniERM Modul-Preisliste**

Diese Preisliste beinhaltet alle derzeit verfügbaren UniERM-Module. Eine ausführliche Leistungsbeschreibung entnehmen Sie gerne unserer Homepage.

Die Einrichtungskosten umfassen die Freischaltung der Module für Ihren UniERM-Account. Die Module werden über den Updatedienst von UniERM bereitgestellt. Sofern weitergehende Konfigurationen notwendig sind, können diese per Fernwartung von uns durchgeführt werden. Dies ist bei den jeweiligen Modulen angegeben.

Durch die Wartungsvertragsgebühren wird unser System stetig weiterentwickelt und gewährleistet, dass das System auch in Zukunft zu der sich verändernden IT-Landschaft kompatibel bleibt. Außerdem erhalten Sie Zugriff auf alle Updatepakete des jeweiligen Moduls.

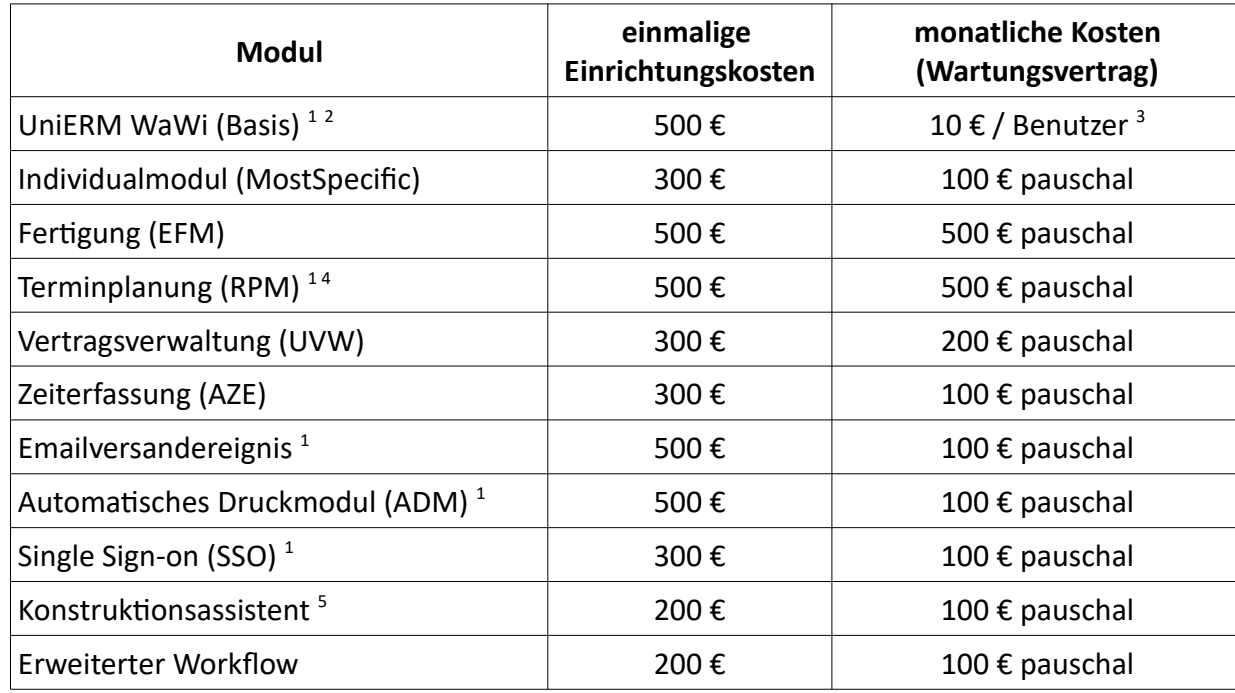

Eine Anpassung der Konfiguration dieser Module und eine Integration in Ihren Workflow, sowie eine Anwenderschulung ist in diesen Preisen nicht enthalten. Gerne erstellen wir Ihnen hierzu ein ergänzendes auf Sie abgestimmtes Angebot.

- <span id="page-0-0"></span>1 Voraussetzung: Fernwartungszugriff auf den Server.
- <span id="page-0-1"></span>2 Voraussetzung: Serverseitig wird Windows als Betriebssystem benötigt. Zugreifende Clients benötigen Firefox als Browser.
- <span id="page-0-2"></span>3 Es gelten nur aktive Benutzer. Benutzer, welche nur die Arbeitszeiterfassung nutzen oder nur Leserechte haben, zählen nicht als aktive Benutzer. Die Zahl der aktiven Benutzer kann im Webpart Informationen/Benutzerstatistik abgelesen werden.
- <span id="page-0-3"></span>4 Es wird eine eigene Serverinstanz für den RPM-Server empfohlen.
- <span id="page-0-4"></span>5 Voraussetzung: Fertigungsmodul (EFM) muss verwendet werden.

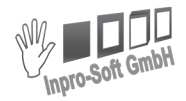

ZUKUNFTSSICHER